- 1. Recorta la imagen Recorta la imagen  $\alpha$   $\alpha$
- Centra la imagen cara abajo sobre el mouse pad 2. Centra la imagen cara abajo sobre el mouse pad
- Sigue las instrucciones de plancha sobre el papel transfer. 3. Sigue las instrucciones de plancha sobre el papel transfer.

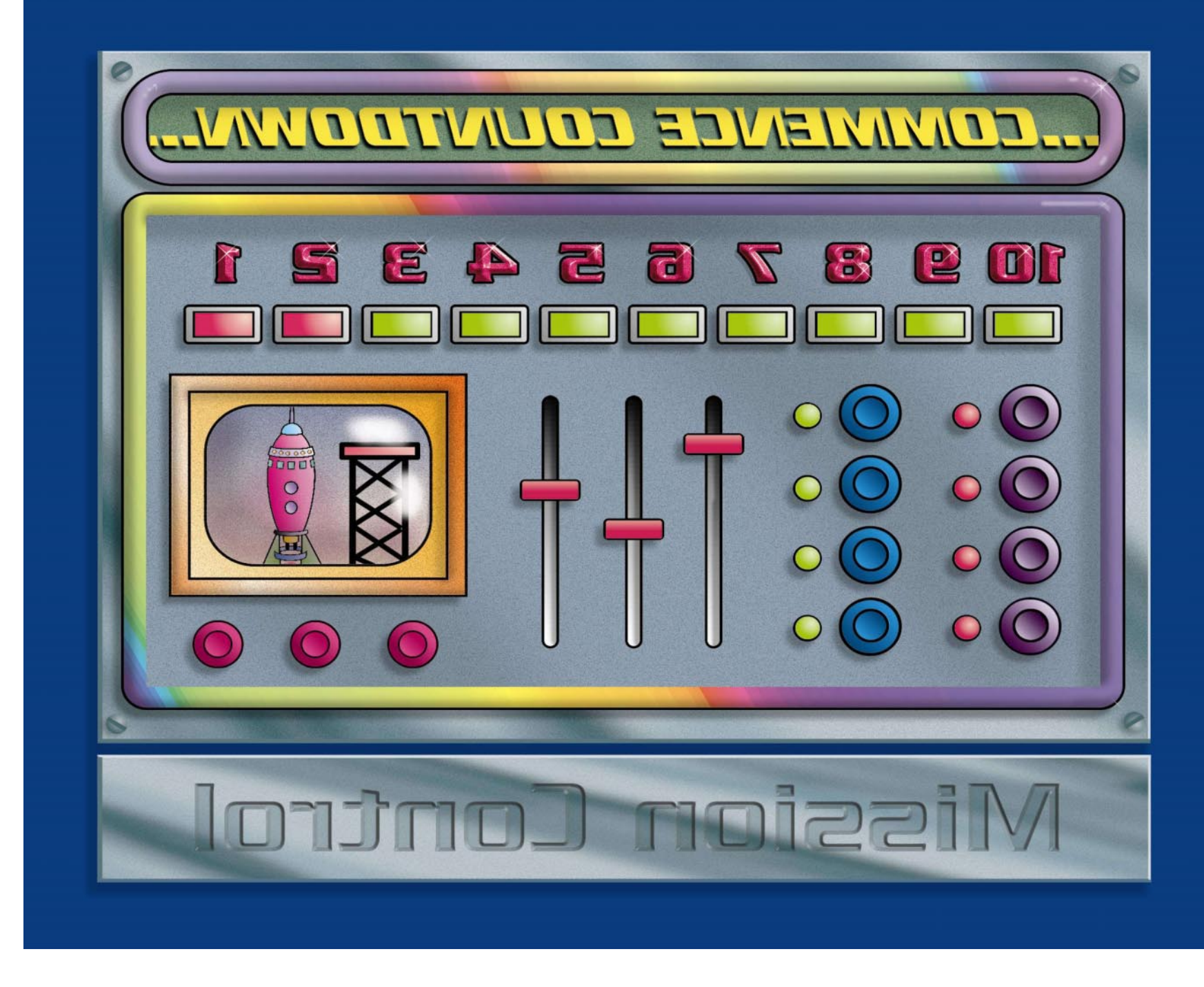